# **CrystalEye**

### **http://wwmm.ch.cam.ac.uk/crystaleye**

**Nick Day** [ned24@cam.ac.uk](mailto:ned24@cam.ac.uk)

Unilever Centre for Molecular Informatics, University of Cambridge, UK. August 23th, 2008

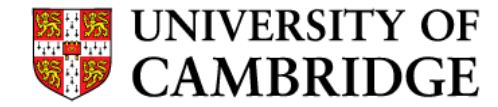

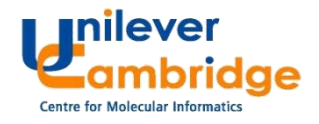

## **Crystallographic Data as a Research Resource**

### Can MOPAC predict crystal structures?

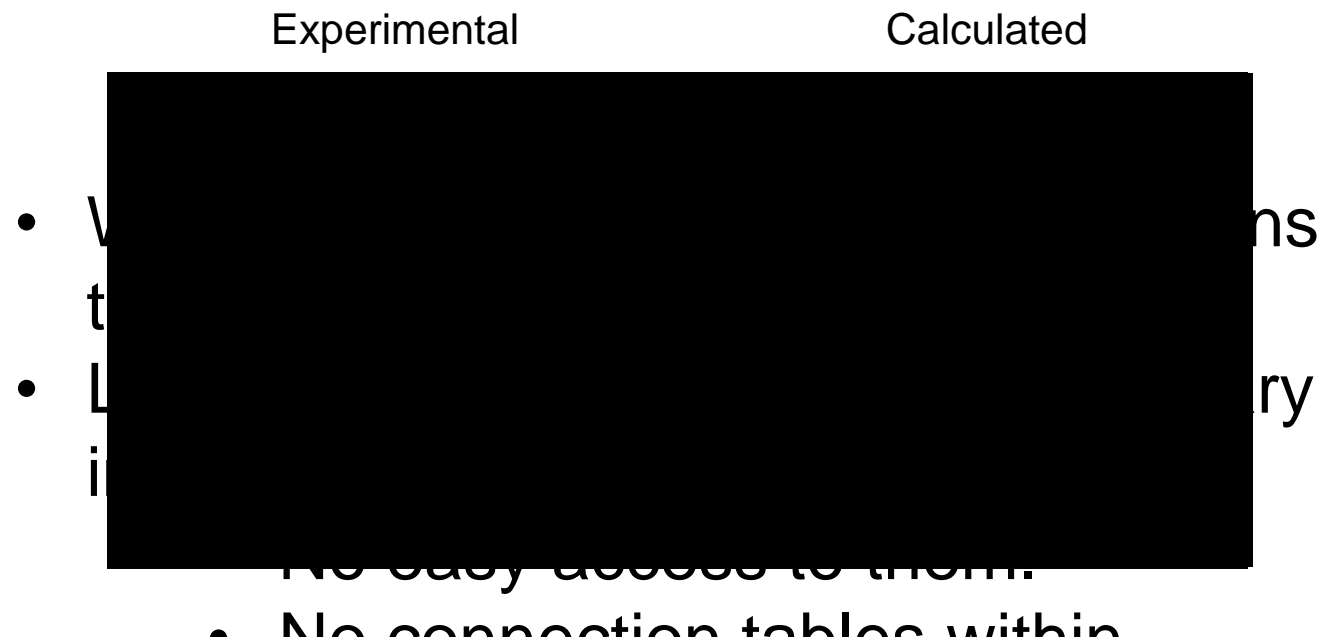

• No connection tables within.

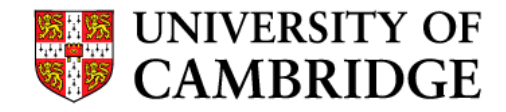

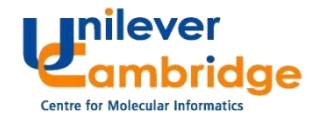

## **CrystalEye – a semantic knowledgebase**

• A completely automated knowledgebase for e-Science that would:

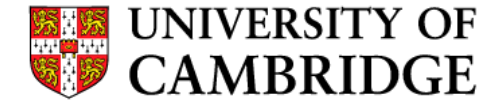

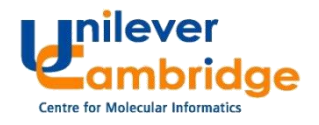

# **Aggregation – Today**

- Web spider checks publisher's sites every day.
- Parses HTML pages, extracts links and follows them.
- Currently over 88,000 validated CIFs (>120,000 structures).

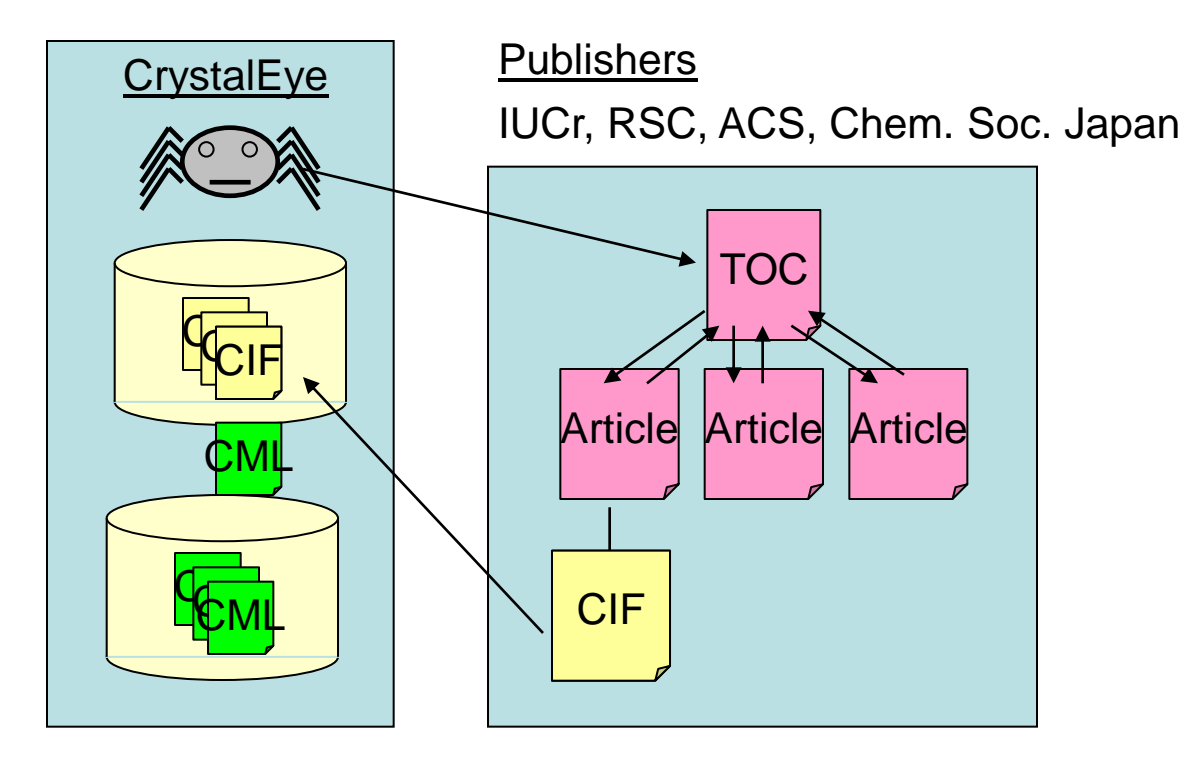

Also aggregate from the Crystallography Open Database.

![](_page_3_Picture_6.jpeg)

![](_page_3_Picture_7.jpeg)

# **Aggregation – Current Developments**

• Departmental Repository for Crystallography, **C3DeR** 

![](_page_4_Picture_29.jpeg)

• Part of the eCrystals federation.

![](_page_4_Picture_4.jpeg)

![](_page_4_Picture_5.jpeg)

![](_page_4_Picture_6.jpeg)

# **Processing – Workflow**

![](_page_5_Figure_1.jpeg)

ae

**Centre for Molecular Informatics** 

![](_page_5_Picture_2.jpeg)

- 1. Browse
- 2. Search
- 3. RSS feeds
- 4. Harvesting
- 5. Example services

![](_page_6_Picture_6.jpeg)

![](_page_6_Picture_7.jpeg)

- **1. Browse**
- 2. Search
- 3. RSS feeds
- 4. Harvesting
- 5. Example services

![](_page_7_Picture_6.jpeg)

![](_page_7_Picture_7.jpeg)

## **Dissemination 1 – Browse**

![](_page_8_Picture_12.jpeg)

![](_page_8_Picture_2.jpeg)

![](_page_8_Picture_3.jpeg)

### 1. Browse

### **2. Search**

- 3. RSS feeds
- 4. Harvesting
- 5. Example services

![](_page_9_Picture_6.jpeg)

![](_page_9_Picture_7.jpeg)

## **Dissemination 2 – Search**

![](_page_10_Picture_1.jpeg)

#### Magnetism and crystal structure of an N3O3-coordinated iron(II) complex

OPEN DATA

#### << Table of Contents

Publisher: Acta Crystallographica Journal: Section C Year/Issue: 2008/06-00

Article (via DOI): 10.1107/S0108270108013498 **Compound Class:organometallic** Date Recorded: 2008-04-22

**Contact Author: Dr Birgit Weber** e-mail: bwmch@cup.uni-muenchen.de

#### Data collection parameters

![](_page_10_Picture_61.jpeg)

Jmol script terminated

![](_page_10_Picture_11.jpeg)

![](_page_10_Picture_12.jpeg)

![](_page_10_Picture_13.jpeg)

■图□参◎

- 1. Browse
- 2. Search

### **3. RSS feeds**

- 4. Harvesting
- 5. Example services

![](_page_11_Picture_6.jpeg)

![](_page_11_Picture_7.jpeg)

# **Dissemination 3 – RSS Feeds**

![](_page_12_Picture_1.jpeg)

![](_page_12_Picture_2.jpeg)

![](_page_12_Picture_3.jpeg)

- 1. Browse
- 2. Search
- 3. RSS feeds
- **4. Harvesting**
- 5. Example services

![](_page_13_Picture_6.jpeg)

![](_page_13_Picture_7.jpeg)

# **Dissemination 4 – Harvesting**

- Users wanted to harvest the entire CML collection using RSS feeds.
- However, no standard way for harvesters to discover or recover from missed items using standard RSS.
- Atom Archive feeds (RFC5005) extend Atom to fix these problems.

![](_page_14_Picture_4.jpeg)

![](_page_14_Picture_5.jpeg)

![](_page_14_Picture_6.jpeg)

### **Reuse of Harvested CrystalEye data**

![](_page_15_Picture_1.jpeg)

![](_page_15_Picture_2.jpeg)

![](_page_15_Picture_3.jpeg)

- 1. Browse
- 2. Search
- 3. RSS feeds
- 4. Harvesting
- **5. Example services**

![](_page_16_Picture_6.jpeg)

![](_page_16_Picture_7.jpeg)

# **Dissemination 5 – Example Services**

![](_page_17_Figure_1.jpeg)

![](_page_17_Picture_2.jpeg)

![](_page_17_Picture_3.jpeg)

# **Related Work – C3DE**

- 2D Structure/connection table editor sponsored by IUCr .
- Near-automatic authoring of 2D structures from CIF.

![](_page_18_Picture_3.jpeg)

![](_page_18_Picture_4.jpeg)

![](_page_18_Picture_5.jpeg)

# **Thanks**

- UCC Peter Murray-Rust, Jim Downing, Andrew **Walkingshaw**
- Summer students Mark Holt, Dan Hagon, Lee Harper, David Bebb
- Collaborators IUCr, University of Southampton
- Sponsors IUCr, JISC

![](_page_19_Picture_5.jpeg)

![](_page_19_Picture_6.jpeg)